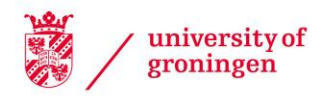

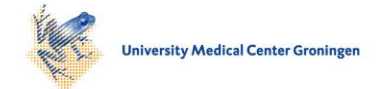

### University of Groningen

## Statistical methods for studying the evolution of networks and behavior

Schweinberger, Michael

#### IMPORTANT NOTE: You are advised to consult the publisher's version (publisher's PDF) if you wish to cite from it. Please check the document version below.

Document Version Publisher's PDF, also known as Version of record

Publication date: 2007

[Link to publication in University of Groningen/UMCG research database](https://research.rug.nl/en/publications/33fb91e1-e8fe-4582-8cfe-0a2564b5f335)

Citation for published version (APA): Schweinberger, M. (2007). Statistical methods for studying the evolution of networks and behavior. [S.n.].

#### Copyright

Other than for strictly personal use, it is not permitted to download or to forward/distribute the text or part of it without the consent of the author(s) and/or copyright holder(s), unless the work is under an open content license (like Creative Commons).

The publication may also be distributed here under the terms of Article 25fa of the Dutch Copyright Act, indicated by the "Taverne" license. More information can be found on the University of Groningen website: https://www.rug.nl/library/open-access/self-archiving-pure/taverneamendment.

#### Take-down policy

If you believe that this document breaches copyright please contact us providing details, and we will remove access to the work immediately and investigate your claim.

Downloaded from the University of Groningen/UMCG research database (Pure): http://www.rug.nl/research/portal. For technical reasons the number of authors shown on this cover page is limited to 10 maximum.

# Appendix A Guide to R functions

To examine the Markov chain Monte Carlo (MCMC) output of the computer program Siena (Snijders, Steglich, Schweinberger, and Huisman, 2006) for maximum likelihood (ML) and Bayesian estimation, the R functions siena mle and siena bayes can be used, respectively. The R functions input files generated by Siena and output, among other things, trace plots and MCMC lag  $1, \ldots, 100$  autocorrelations of sampled entities (see Chapters 4 and 5), and, in the Bayesian case, in addition 95% posterior intervals, histograms, and Gaussian kernel density estimates of the marginal posterior densities of the parameters.

The R functions siena mle and siena bayes can be downloaded from the website http://stat.gamma.rug.nl/stocnet, and can be used in R as follows:

- (1) Load the R function:
	- ML estimation: source("siena\_mle.r").
	- Bayesian estimation: source("siena\_bayes.r").
- (2) Call the R function:
	- ML estimation: siena\_mle(project\_name, full\_output, no\_random\_effects, no\_actors).
	- Bayesian estimation: siena\_bayes(project\_name, full\_output, no\_random\_effects, no\_actors).

The arguments are:

— project\_name (string): the name of the Siena project that is to be examined; note that calling siena mle or siena bayes presumes that Siena carried out ML or Bayesian estimation of the project project\_name, respectively.

- full\_output (0 or 1): 1 indicates that the full output is desired, while 0 indicates that selected output is desired.
- no\_random\_effects (non-negative integer): the number of actor-dependent weights (parameters) in the model.
- no\_actors (positive integer): the number of actors.

Examples are provided by siena\_mle("alcohol", 1, 3, 50) and siena\_bayes("alcohol", 1, 3, 50).